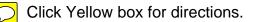

## EASTMAN PATHWAYS ENTRY EVALUATION FORM FOR PIANO STUDENTS

| Student                                           |   |   |   |        | Instrur | Year |   |                 |
|---------------------------------------------------|---|---|---|--------|---------|------|---|-----------------|
| Grade RCSD Music Teacher                          |   |   |   | School |         |      |   |                 |
| <ul> <li>Observations/General Attitude</li> </ul> |   |   |   |        |         |      |   |                 |
| <ul> <li>Skills Assessment</li> </ul>             |   |   |   |        |         |      |   | <u>Comments</u> |
| Abstract Technique                                | 1 | 2 | 3 | 4      | 5       | 6    | 7 |                 |
| Technique<br>Finger/hand coordination             | 1 | 2 | 3 | 4      | 5       | 6    | 7 |                 |
| Fingerings                                        | 1 | 2 | 3 | 4      | 5       | 6    | 7 |                 |
| Technical Facility                                | 1 | 2 | 3 | 4      | 5       | 6    | 7 |                 |
| Rhythm                                            | 1 | 2 | 3 | 4      | 5       | 6    | 7 |                 |
| Articulation                                      | 1 | 2 | 3 | 4      | 5       | 6    | 7 |                 |
| Sight Reading                                     | 1 | 2 | 3 | 4      | 5       | 6    | 7 |                 |
| <b>Musicality</b><br>Tone quality                 | 1 | 2 | 3 | 4      | 5       | 6    | 7 |                 |
| Expression                                        | 1 | 2 | 3 | 4      | 5       | 6    | 7 |                 |
| Interpretation                                    | 1 | 2 | 3 | 4      | 5       | 6    | 7 |                 |
| Pedaling                                          | 1 | 2 | 3 | 4      | 5       | 6    | 7 |                 |
| Sense of pulse                                    | 1 | 2 | 3 | 4      | 5       | 6    | 7 |                 |

Initial target area(a) for improvement

Innate musicality

## Curriculum Overview

Materials covered in lessons prior to study in Pathways; include solo repertoire, etudes, method books, etc.

2

3

4

5

6

7

1

MCSMA, NYSSMA participation:

piece performed

grade